# **BAB III**

# **METODOLOGI PENELITIAN**

## **3.1. Stategi Penelitian**

Strategi penelitian yang digunakan penulis adalah strategi studi kasus yang berfokus pada Indeks saham LQ 45 di subsektor Batubara. Strategi ini dimaksudkan untuk memperoleh gambaran rinci dari suatu fenomena. Penelitian ini biasanya dilakukan dengan memusatkan perhatian kepada satu atau sejumlah kecil contoh fenomena. Strategi ini difokuskan kedalaman pemahamannya, bukan keluasan cakupannya. Penelitian yang menggunakan strategi ini cenderung lebih menekankan kepada *setting* alami (kondisi alamiah) yang ada. Peneliti tidak memberikan intervensi tertentu terhadap fenomena yang ada. Studi kasus adalah suatu metode untuk memahami individu yang dilakukan secara *integrative* dan *komprehensif* agar diperoleh pemahaman yang mendalam tentang individu tersebut beserta masalah yang dihadapinya dengan tujuan masalahnya dapat terselesaikan dan memperoleh perkembangan diri yang baik (Rahardjo dan Gudnanto, 2011: 250).

Metode penelitian yang digunakan adalah metode deskriptif. Metode penelitian deskriptif bertujuan untuk mengumpulkan informasi aktual secara rinci yang melukiskan gejala yang ada, mengidentifikasi masalah atau memeriksa kondisi dan praktek-praktek yang berlaku, membuat perbandingan atau evaluasi dan menentukan apa yang dilakukan orang lain dalam menghadapi masalah yang sama dan belajar dari pengalaman mereka untuk menetapkan rencana dan keputusan pada waktu yang akan datang. Dengan demikian metode penelitian deskriptif digunakan untuk melukiskan secara sistematis fakta atau karakteristik populasi tertentu atau bidang tertentu, dalam hal ini bidang secara aktual dan cermat. Metode deskriptif bukan saja menjabarkan (*analitis*), akan tetapi juga memadukan. Bukan saja melakukan klasifikasi, tetapi juga organisasi. Metode penelitian deskriptif pada hakikatnya adalah mencari teori, bukan menguji teori. Metode ini menitik beratkan pada observasi dan suasana alamiah.

## **3.2 Jenis Data**

Dalam penelitian ini, jenis data yang digunakan adalah data kuantitatif, yaitu data yang diperoleh perusahaan dalam bentuk angka-angka, seperti laporan keuangan perusahaan. Penelitian kuantitatif menekankan fenomena-fenomena objektif dan dikaji secara kuantitatif. Strategi penelitian dengan rancangan kuantitatif selalu melibatkan pandangan *post-positivisme*. Strategi penelitian kuantitatif meliputi kuasi eksperimen dan penelitian korelasi dan juga penelitian yang hanya melibatkan satu subjek dalam penelitiannya (Sukmadinata, 2010). Dalam melihat keadaan makro ekonomi global dan Indonesia serta harga saham dari Indeks LQ 45 sub sektor batubara dalam lima tahun terakhir. Tujuannya jelas untuk dapat menghitung nilai wajar harga saham dengan *Fundamental and Technical Analysis* yang memberikan rekomendasi waktu yang terbaik untuk investasi saham tersebut.

Sumber data penelitian dalam penelitian ini adalah sekunder. Menurut (Sujarweni, 2015:224) data sekunder merupakan sumber data penelitian yang diperoleh peneliti secara tidak langsung melalui media perantara (diperoleh dan dicatat oleh pihak lain). Data penelitian ini berasal dari website Perseroan berupa laporan tahunan (*annual report)* periode 2017 − 2021. Alasan penelitian ini menggunakan data sekunder karena data sekunder lebih mudah diperoleh, biayanya lebih murah dan data tersebut lebih dapat dipercaya keabsahannya, seperti laporan keuangan pada laporan tahunan perusahaan yang telah diaudit oleh akuntan publik. Data sekunder yang digunakan pada penelitian ini adalah laporan tahunan *(annual report)* perusahaan tahun 2017 hingga 2021 dikarenakan tahun data yang diperoleh merupakan tahun terbaru sehingga dapat melihat konsistensi hasil penelitian dari tahun ke tahun dan menunjukkan praktik pengungkapan pertanggungjawaban sosial perusahaan.

# **3.2.1 Populasi**

Populasi adalah wilayah generalisasi yang terdiri atas objek/subjek yang mempunyai kuantitas dan karakteristik tertentu yang ditetapkan oleh peneliti untuk dipelajari dan kemudian ditarik kesimpulannya (Sugiyono, 202:119). Populasi yang digunakan dalam penelitian ini adalah perusahaan-perusahaan yang ada di subsektor batubara yang terdaftar pada Indeks LQ 45 yang berjumlah tiga perusahaan.

## **3.2.2 Sampel**

Sampel yang diambil dalam penelitian ini adalah perusahaan yang terdfatr pada Indeks LQ 45 subsektor Batubara yaitu:

- 1. ADRO.
- 2. ITMG
- 3. PTBA

# **3.3 Data dan Teknik Pengumpulan Data**

## **3.3.1 Data Penelitian**

Dalam Penulisan ini penulis menggunakan dua jenis pengolahan data yaitu, data primer dan data sekunder. Data primer didapatkan dari *finance.Yahoo.com* dan *idx.co.id* berupa kegiatan transaksi saham suatu perusahaan yang akan diolah lagi menjadi suatu data yang dapat digunakan, meliputi :

- 1. *Date* : tanggal transaksi.
- 2. *Open* : harga pembukaan saham pada waktu pembukaan.
- 3. *High* : harga tertinggi saham pada waktu hari tertentu.
- 4. *Low* : harga terendah saham pada waktu hari tertentu.
- 5. *Close* : harga penutupan saham pada waktu penutupan.
- 6. *Volume* : total transaksi jual/beli saham pada waktu tertentu.

Dibawah ini adalah data sekunder yang diolah dari laporan keuangan perusahaan Batubara tersebut di Bursa Efek Indonesia:

- 1. EPS : Perbandingan laba terhadap jumlah saham beredar.
- 2. PER : Perbandingan antara harga saham terhadap EPS.
- 3. ROE : Perbandingan antara laba bersih terhadap modal.
- 4. ROA : Perbandingan antara laba bersih terhadap total aset.
- 5. NPM : Rasio perbandingan antara laba bersih terhadap penjualan
- 6. DPR : Rasio perbandingan antara DPS terhadap EPS.

### **3.3.2 Teknik Pengumpulan Data**

Menurut Sugiyono (2013:224) teknik pengumpulan data merupakan langkah yang paling strategis dalam penelitian, karena tujuan utama dari penelitian adalah mendapatkan data. Teknik mengumpulkan data yang digunakan dalam penelitian ini adalah:

# *1.* Penelitian *(Field Research)*

Teknik Pengamatan atau lebih dikenal dengan Teknik Observasi. Sugiyono (2011:145) mengemukakan bahwa, observasi merupakan suatu proses yang kompleks, suatu proses yang tersusun dari berbagai proses biologis dan psikologis. Dua diantara yang terpenting adalah proses-proses pengamatan dan ingatan. Dalam hal ini penulis melakukan pengumpulan data dengan menggunakan data laporan keuangan dan data historis harga saham perusahaan selama lima tahun yang diperoleh dengan cara mengunduh data dari internet melalui situs:

- 1. [www.idx.co.id](http://www.idx.co.id/)
- 2. [www.adarao.com](http://www.adarao.com/)
- 3. [www.ptba.co.id](http://www.ptba.co.id/)
- 4. www.itmg.co.id
	- 2. Dokumentasi

Menurut Sugiyono (2013:240), dokumentasi bisa berbentuk tulisan, gambar atau karya-karya monumental dari seseorang. Metode dokumentasi dapat dilakukan dengan mengambil/mengunduh data yang berupa catatan penting seperti laporan keuangan baik dari suatu perusahaan, lembaga atau organisasi maupun dari perorangan (Sukmadinata, 2010:61).

## **3.4 Operasionalisasi Variabel**

Variabel menurut Sugiyono (2017:39) adalah:

"Variabel adalah suatu atribut atau sifat atau nilai dari orang, objek atau kegiatan yang mempunyai variasi tertentu yang ditetapkan oleh peneliti untuk dipelari dan kemudian ditarik kesimpulannya".

## **3.4.1 Variabel**

Nilai wajar harga saham merupakan variabel dalam penelitian ini. Dalam menganalisa suatu saham itu layak beli atau tidak dapat menggunakan analisis fundamental. Analisis Fundamental adalah analisis yang memperhitungkan berbagai faktor seperti kinerja perusahaan, analisis persaingan usaha, analisis industri, analisis ekonomi dan pasar makro (Wira, 2015:3). Dengan analisis fundamental dapat diketahui perusahaan tersebut masih sehat atau tidak. Analisis fundamental digunakan untuk mengetahui valuasi saham, berapa nominal rupiah saham suatu perusahaan layak dihargai. Dengan valuasi tersebut calon investor dapat menentukan harga wajar suatu perusahaan, apakah perusahaan tersebut *overvalued* (mahal) atau *undervalued* (murah).

Analisis fundamental terdiri dari analisis perusahaan yang digunakan untuk mengetahui kesehatan finansial perusahaan yang bersangkutan.Untuk mengetahui kesehatan keuangan perusahaan dilakukan dengan mempelajari laporan keuangan, rasio keuangan, dan *cash flow*. Rasio-rasio keuangan dihitung dari laporan keuangan seperti berikut:

1. *Net Profit Margin* (NPM)

Rumus NPM (Gitman, 2012:81) :

$$
NPM \frac{EarningAvailableforCommonStockholders}{Total Sales} \times 100\%
$$
 (3.1)

2. *Price/Earnings ratio* (P/E) dan *Earnings*Per*Share* (EPS)

Rumus rasio P/E dan EPS adalah sebagai berikut :

a. Rasio P/E

Berikut rumus dalam menghitung Rasio P/E (Kompasiana, 2014):

$$
PE = \frac{Current \, Stock \, Market \, Price}{EPS} \tag{3.2}
$$

b. EPS *Earnings* Per *Share* (EPS)

Berikut rumus dalam menghitung EPS (Kasmir, 2012:207):

$$
EPS = \frac{Net Income (EAT)}{Total share Outstanding}
$$
\n(3.3)

3. *Return On Asset* (ROA)

Menurut Kasmir (2012:202) berikut ini adalah rumus ROA:

$$
ROA = \frac{Laba\, Bersih}{Total\,Aset} \times 100\%
$$
\n(3.4)

4. *Return On Equity* (ROE)

ROE adalah perbandingan antara laba bersih perusahaan dengan modal sendiri.Rasio ini merupakan indikator yang amat penting bagi para pemegang saham dan calon investor untuk mengukur kemampuan perusahaan dalam memperoleh laba bersih yang dikaitkan dengan pembayaran dividen. Berikut rumus dalam menghitung ROE (Kasmir, 2013:204):

$$
ROE = \frac{Laba\ Bersih}{Jumlah\ Moda1\ Sendiri} x\ 100\%
$$
\n
$$
(3.5)
$$

# 5. *Dividend Pay Out Ratio* (DPR)

*Dividend payout ratio* adalah persentase dari pendapatan yang akan dibayarkan kepada pemegang saham sebagai *"cash dividend". Dividend payout ratio* merupakan perbandingan antara *dividend* per *share* dengan *earning* per *share* pada periode yang bersangkutan dengan rumus sebagai berikut (Sudana, 2011:24):

$$
DPR = \frac{Dividentpershare}{Lababersi hpersaham} x 100\%
$$
\n(3.6)

#### 6. *Debt to Asset Ratio* (DAR)

*Dividend payout ratio* adalah persentase dari pendapatan yang akan dibayarkan kepada pemegang saham sebagai *"cash dividend". Dividend payout ratio* merupakan perbandingan antara *dividend* per *share* dengan *earning* per *share* (Sudana, 2011:24). Rumus *Debt to Asset Ratio* (DAR) adalah sebagai berikut:

$$
DAR = \frac{TotalHutang}{TotalAset} x 100\%
$$
\n(3.7)

Setelah itu dilanjutkan dengan menghitung statistik deskriptif. Rumus statistik deskriptif menurut Sugiyono (2014:206) adalah sebagai berikut:

a. Rata-Rata Hitung (*Mean*)  
\n
$$
\frac{\sum x_i}{n}
$$
\nKeterangan:  
\n= Mean (Rata-Rata)  
\n
$$
\sum X_i = \text{jumlah nilai X ke I sampai ke n}
$$
\n(3.8)

 $n =$  jumlah sampel atau banyak data

- b. Nilai Tengah *(Median)*
- c. Nilai Maksimal
- d. Nilai Minimal
- e. Standar Deviasi

$$
\frac{\sqrt{\sum f(i(i-X)^2}}{(n-1)}
$$
\n(3.9)

Keterangan :

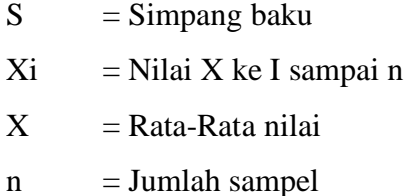

#### **3.5 Metode Analisis Data**

# *3.5.1 Capital Asset Pricing Model (***CAPM)**

Menurut Bodie *et.al* (2014:293), model CAPM merupakan bagian penting dalam bidang keuangan yang digunakan untuk memprediksikan keseimbangan imbal hasil yang diharapkan (*expected return*) dan risiko suatu aset pada kondisi ekuilibrium.

Sebuah model yang menggambarkan hubungan antara risiko dan return yang diharapkan serta biasa digunakan dalam penilaian harga sekuritas. *Capital Asset Pricing Model* (CAPM) diperkenalkan oleh Treynor, Sharpe dan Litner. Model ini merupakan pengembangan teori portofolio yang dikemukakan oleh Markowitz dengan memperkenalkan istilah baru yaitu risiko sistematik (*systematic risk)* dan risiko spesifik/risiko tidak sistematik (*specific risk/unsystematic risk)*. Pada tahun 1990, William Sharpe memperoleh nobel ekonomi atas teori pembentukan harga aset keuangan yang kemudian disebut *Capital Asset Pricing Model* (CAPM). CAPM merupakan hasil utama dari ekonomi keuangan modern. CAPM memberikan prediksi yang tepat antara hubungan risiko sebuah aset dan tingakt harapan pengembalian (*expected return)*. *Capital Asset Pricing Model* (CAPM) sudah luas digunakan karena memiliki tingkat akurasi yang cukup pada aplikasi penting. CAPM mengasumsikan bahwa para investor adalah perencana pada suatu periode tunggal yang memiliki persepsi yang sama mengenai keadaan pasar dan mencari *mean-variance* dari portofolio yang optimal. *Capital Asset Pricing Model* (CAPM) juga mengasumsikan bahwa pasar saham yang ideal adalah pasar saham yang besar, dan para investor adalah para *price-taker*s, tidak ada pajak maupun biaya transaksi, semua aset dapat diperdagangkan secara umum, dan para investor dapat meminjam maupun meminjamkan pada jumlah yang tidak terbatas pada tingkat suku bunga tetap yang tidak berisiko (*fixed risk free rate)*. Dengan asumsi ini, semua investor memiliki portofolio yang risikonya identik.

*Capital Asset Pricing Model* (CAPM) berimplikasi bahwa premium risiko dari sembarang aset individu atau portofolio adalah hasil kali dari *risk premium* pada portofolio, pasar dan koefisien beta. Rumus CAPM menurut (Jogiyanto,2013:207) sebagai berikut :

$$
E(Ri) = Rf + \beta i \cdot (E (Rm) - Rf)
$$
\n(3.10)

Keterangan :

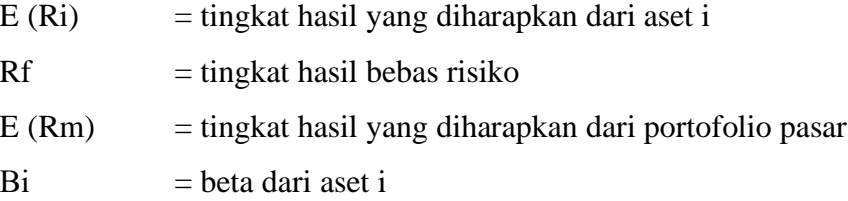

# *3.5.2 Discounted Cash Flows* **(DCF)**

*Discounted Cash Flows* (DCF) adalah metode valuasi saham yang menggunakan konsep *Time Value of Money.* Metode ini memperhirungkan seluruh arus uang yang mengalir di perusahaan, yaitu dividen dan laba perusahaan. Berikut ini tahap-tahap melakukan valuasi saham *Discounted Cash Flows* (DCF) dengan mengadopsi teknik Charles S. Mizrahi dalam bukunya *Getting Started in Value* 

*investing*, namun sedikit dimodifikasi oleh Desmond Wira dalam bukunya *Analisis Fundamental Saham* (Wira, 2015:142-147).

8. Hitung Rata-rata DPR, EPS *Growth*, Rata-rata PER

Sebelum melakukan valuasi, pengambilan data dilakukan dari perusahaan yang ingin dievaluasi dengan mengambil data 5 tahun ke belakang (Wira, 2015:142). Karena semakin banyak data maka akan semakin akurat hasil valuasi.

Dari perhitungan terhadap data yang diperoleh akan didapatkan data *Dividend Payout Ratio* (DPR), rata-rata tingkat pertumbuhan *Earning Per Share* (EPS), rata-rata *Price Earning Ratio* (PER)*.*

Dari perhitungan kadang diperoleh tingkat pertumbuhan EPS dan rata-rata PER yang tinggi. Untuk itu digunakan batas tertentu (Wira, 2015:144):

 $Jika EPS Growth > 0.15 maka digunakan angka 0.15$  (3.11)

 $Jika EPS Growth < 0.15 maka digunakan angka 0.10$  (3.12)

 $Jika \tau \text{ata} - \text{rata } PER > 17 \text{ maka digunakan angka } 17$  (3.13)

 $Jika \tau \alpha t a - r \alpha t a \, PER < 17 \, maka \, digunakan \, angka \, 12 \qquad (3.14)$ 

9. Hitung *Future Value* EPS

Selanjutnya memproyeksikan EPS sampai 5 tahun ke depan.

### **Tabel 3.1**

#### **Proyeksi EPS**

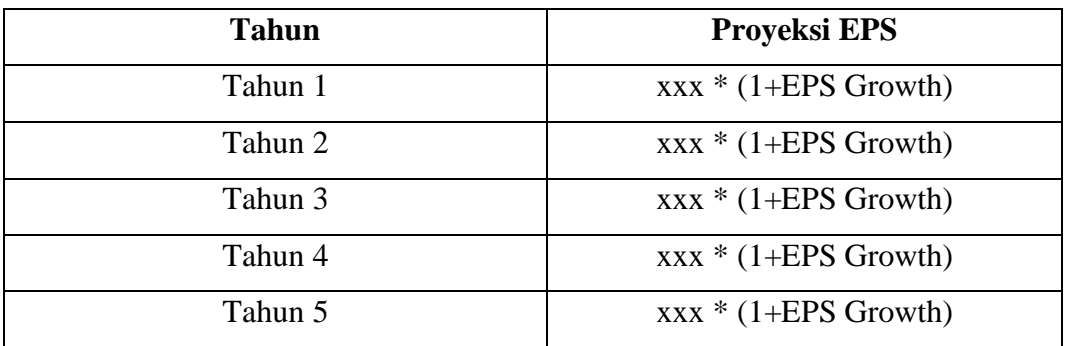

*Sumber: Data Diolah*

10. Hitung *Future Value* Harga Saham Untuk menghitung harga saham pada tahun ke 5 digunakan rumus sebagai berikut:

*Future Value = EPS tahun ke* 5 *x EPS growth* 
$$
(3.15)
$$

11. Hitung Akumulasi Dividen

Menghitung akumulasi dividen yang akan diterima selama 5 tahun ke depan dengan menggunakan *future value* EPS dan DPR.

$$
Dividen = total EPS x Rata - Rata DPR Growth (%) \qquad (3.16)
$$

12. Hitung *Total Future Value* Menghitung *total future value* dengan menjumlahkan hasil dari tahap ke-4 dan ke-5.

Total Future Value =  $Future$  Value  $EPS + Total$  Akumulasi Dividen (3.17)

13. Tentukan Tingkat Imbal Hasil / Diskonto Menentukan tingkat imbal hasil yang diinginkan dengan menggunakan asumsi *required rate of return* yang didapatkan dari *Capital Asset Pricing Model* (CAPM) dengan rumus :

$$
E(R_r) = R_f + \beta_i (E(R_m) - R_f)
$$
\n(3.18)

# 14. Hitung Harga Wajar

Langkah terakhir adalah menghitung harga wajar saham dengan mencari *present value* dari harga saham total dimasa depan dengan menggunakan rumus sebagai berikut :

$$
PV = \frac{Future\ Value}{(1+Rr)}\tag{3.19}
$$

Keterangan :

- r = *required rate of return*
- n = jumlah tahun yang digunakan dalam *Future Value*

## **3.5.2** *Forecasting Moving Average Convergence Divergence (MACD)*

Salah satu alat teknikal yang menggunakan perhitungan grafik/rata-rata bergerak dengan rentang waktu tertentu dari data harga-harga historis, yang biasanya diterapkan pada harga penutupan (*close/settlement)* untuk mengetahui waktu jual/beli saham.

MACD sebagai indikator memiliki 3 bagian, yang terdiri dari dua garis dan satu histogram. Menurut Desmond Wira (2010) didalam analisis MACD berikut 3 elemen tersebut:

- 1. *Signal Line.* Biasanya berwarna merah. Dihitung dari EMA (*Exponential Moving Average).* Periode *signal line* bisa diubah.
- 2. MACD *Line.* Dihitung dari EMA (*Exponential Moving Average).* Periode dapat diubah sesuai preferensi.
- 3. MACD Histogram. Grafik bar MACD histogram ini dihitung dari pengurangan nilai MACD *line* dengan *signal line.*

# **3.5.2.1 MACD Terhadap** *Signal Line*

Apabila MACD *Line* berpotongan dengan *signal line* dari bawah ke atas maka disebut *Golden Cross.* Berbeda hal nya apabila MACD *Line* berpotongan dengan *signal line* dari atas ke bawah maka disebut *Death Cross.*

#### **3.5.2.2 MACD Terhadap Nol**

Jika nilai MACD positif (di atas nol) setelah terjadinya *Golden Cross* berarti pasar bersifat *bullish.* Maka saat itu adalah saat yang tepat untuk membeli saham tersebut karena pasar memiliki tren *bullish.* Sedangkan jika nilai MACD negatif (di bawah nol) setelah terjadinya *Death Cross* berarti pasar bersifat *bearish.* Bagi investor yang ingin melakukan penjualan disarankan untuk menjual sahamnya pada saat *Death Cross* ini sebelum harga turun tajam.

#### **3.5.2.3 MACD Histogram**

MACD Histogram dapat digunakan untuk menentukan langkah transaksi. Data MACD Histogram didapat dari nilai MACD *line* dikurangi *signal line*. Hasil grafik histogramnya adalah grafik bar yang berfluktuasi di atas dan dibawah garis nol. Grafik MACD Histogram menunjukan saat terjadi perlintasan, sewaktu garis MACD melintasi menembus angka nol pada histogram maka akan dikatakan bahwa MACD telah menembus garis sinyal.

MACD *Line* menembus *Golden Cross* dapat terlihat dalam histogram yaitu saat MACD histogram menembus dari nilai negatif menjadi positif. Begiu pula sebaliknya MACD *Line* menembus *Dead Cross* dapat terlihat dalam histogram yaitu saat MACD histogram menembus dari nilai positif menjadi negatif.

Patokannya adalah jika grafik histogram sudah membentuk puncak di atas nol berarti pasar telah jenuh jual, sedangkan jika grafik histogram membentuk puncak dibawah nol berarti pasar sudah jenuh beli.

# **3.5.3 Perangkat Lunak Pengolah Data**

Terdapat dua aplikasi pengolah data maupun untuk analisis data yang digunakan dalam penulisan ini adalah *Microsoft Office Excel 2013* untuk pengolahan data awal harga saham dalam bentuk lembar kerja (*spread-sheet*) dan Aplikasi *Chart Nexus* versi 5.0 sebagai alat analisis indikator teknikal untuk memberikan tampilan harga saham yang tergambar pada chart dalam penujukkan waktu yangtepat untuk membeli atau menjual suatu saham.